# **L'innovazione per la progettazione sostenibile**

**a cura di Renata Morbiducci**

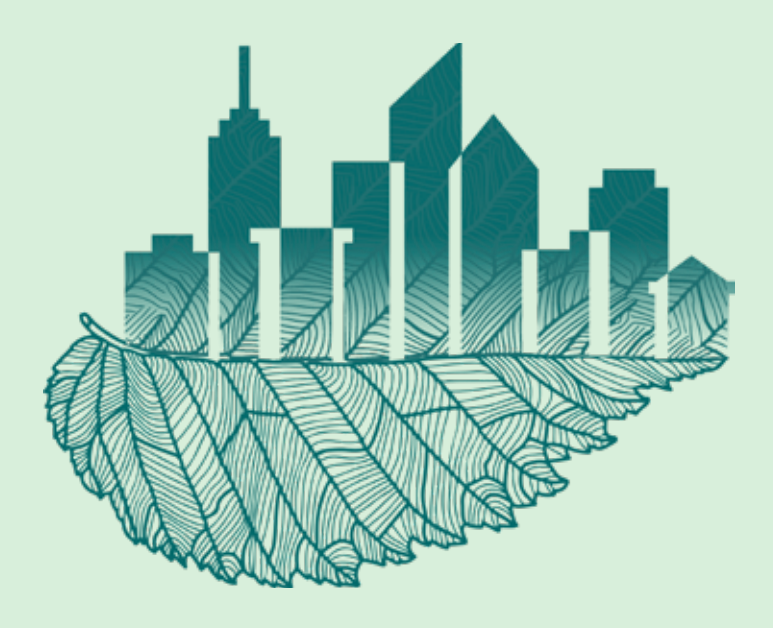

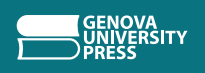

*Sustainable design and construction*

10

## *Responsabile collana*

Christiano Lepratti *(Università di Genova)* Renata Morbiducci *(Università di Genova)*

## *Comitato scientifico*

Carmen Andriani *(Università di Genova)* Thomas Auer *(Technische Universitaet Muenchen, Germania)* Umberto Berardi *(Ryerson University, Toronto, Canada)* Enrico Dassori *(Università di Genova)* Andrea Giachetta *(Università di Genova)* Marylis Nepomechie *(Florida International University - Miami, USA)* Thomas Spiegelhalter *(Florida International University - Miami, USA)*

# **L'innovazione per la progettazione sostenibile**

**a cura di Renata Morbiducci**

**con i contributi di Clara Vite, Salvatore Polverino, Vittoria Bonini**

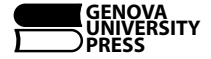

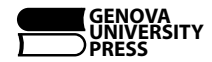

*è il marchio editoriale dell'Università di Genova*

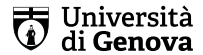

Per la realizzazione del capitolo 3, Salvatore Polverino ringrazia il Programma operativo nazionale (PON) «Ricerca e Innovazione 2014-2020» Azione IV.6 «Contratti di ricerca su tematiche Green» in quanto RTD-A (DM1062/2021, CUP D31B21008360007 – progetto «Sistemi costruttivi a base di materiali bidimensionali per un comportamento efficiente e resiliente delle costruzioni» SC 08/C1, SSD ICAR/10) presso il Dipartimento Architettura e Design dell'Università di Genova.

© 2023 GUP

I contenuti del presente volume sono pubblicati con la licenza Creative commons 4.0 International Attribution-NonCommercial-ShareAlike.

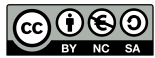

Alcuni diritti sono riservati

e-ISBN (pdf) 978-88-3618-232-9

Pubblicato ad agosto 2023

Realizzazione Editoriale **GENOVA UNIVERSITY PRESS** Via Balbi, 6 – 16126 Genova Tel. 010 20951558 – Fax 010 20951552 e-mail: gup@unige.it https://gup.unige.it

# INDICE

# **[Parte I Innovazione e sostenibilità](#page--1-0)**

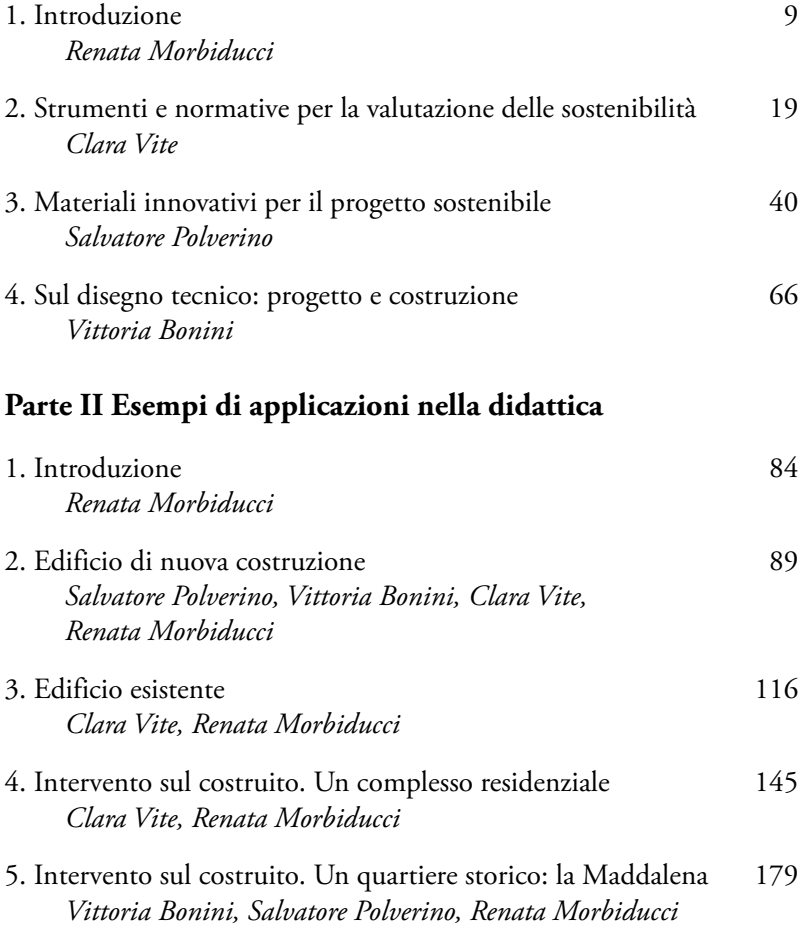

# <span id="page-7-0"></span>**2. Edificio di nuova costruzione** *Salvatore Polverino, Vittoria Bonini, Clara Vite, Renata Morbiducci*

## **2.1 Introduzione del caso presentato**

La 'nuova costruzione' rappresenta un ambito ideale per le applicazioni in ambito didattico dei principi della progettazione sostenibile, in quanto gli studenti, neofiti dell'argomento, hanno una maggiore libertà di azione rispetto all'intervento su edifici esistenti; inoltre, tale contesto facilita lo sviluppo di un approccio digitale alla progettazione sostenibile, consentendo l'acquisizione di una metodologia di lavoro coerente con le richieste di innovazione provenienti dal settore edilizio $^{1}$ .

L'applicazione dei principi della progettazione sostenibile in ambiente digitale costituisce il pilastro fondante dell'esercitazione laboratoriale dell'insegnamento Progettazione Sostenibile dell'Architettura, afferente al corso di Laurea Magistrale in Ingegneria Edile-Architettura della Scuola Politecnica dell'Università di Genova. Oggetto dell'esercitazione è l'implementazione di un progetto di una nuova costruzione (ad esempio edificio residenziale multifamiliare, casa a schiera, residenza universitaria), già sviluppato durante i precedenti i corsi di Architettura Tecnica, attraverso

<sup>&</sup>lt;sup>1</sup> European Construction Sector Observatory, «Digitalisation in the Construction Sector», 2021, [https://ec.europa.eu/docsroom/documents/45547/](https://ec.europa.eu/docsroom/documents/45547/attachments/1/translations/en/renditions/native) [attachments/1/translations/en/renditions/native](https://ec.europa.eu/docsroom/documents/45547/attachments/1/translations/en/renditions/native).

l'applicazione di scelte progettuali proprie della progettazione sostenibile.

Il lavoro è stato sviluppato a partire dall'a.a. 2017-2018 ed è stato seguito dalla Prof.ssa R. Morbiducci assistita nel corso degli anni da ing. C. Vite, ing. S. Polverino e ing. V. Bonini.

I principali esiti del suddetto percorso sono sintetizzati nel presente paragrafo.

## **2.2 Caratteristiche/scelte ambientali**

La prima fase del progetto è consistita nel collocare l'edificio oggetto di studio in uno specifico ambito territoriale al fine di poter fornire agli studenti lo scenario ambientale sul quale basarsi per la definizione di scelte progettuali sostenibili. A tal fine, gli studenti sono stati suddivisi in gruppi e a ciascuno di essi è stata assegnata una Zona Climatica entro la quale simulare la collocazione del progetto: utilizzando la Tab. A (Elenco dei comuni italiani diviso per regioni e provincie) allegata al D.P.R. 412/93, gli studenti hanno individuato un Comune ricadente nella zona climatica assegnata; all'interno di quest'ultimo, mediante l'ausilio di software che impiegano immagini satellitari (ad esempio Google Earth e Openstreetmap), è stato individuato un lotto entro il quale collocare il progetto di nuova costruzione oggetto di studio (Fig. 1). La scelta è stata guidata dal rispetto dei principi della sostenibilità ambientale, ponendo come criteri i seguenti aspetti: saturazione di aree incolte del tessuto urbano, al fine di limitare il consumo di suolo agricolo; lotti non ricadenti in aree naturali; andamento altimetrico dell'area compatibile con l'edificio, in modo da limitare interventi massivi per il raccordo della costruzione al lotto preesistente (eccessivi lavori di scavo, rampa accesso, ecc…) (Fig. 2).

Nella fase successiva, gli studenti hanno effettuato una prima caratterizzazione dell'area entro cui collocare il progetto, raccogliendo dati relativamente alle principali caratteristiche ambientali; in particolare, sono stati analizzati i seguenti aspetti: temperatura, precipitazioni, stato del cielo, umidità relativa, radiazione solare e regime dei venti. Le infor-

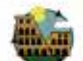

## **CAPITOLO 0: PRESENTAZIONE DEL SITO**

Localizzazione: Roma

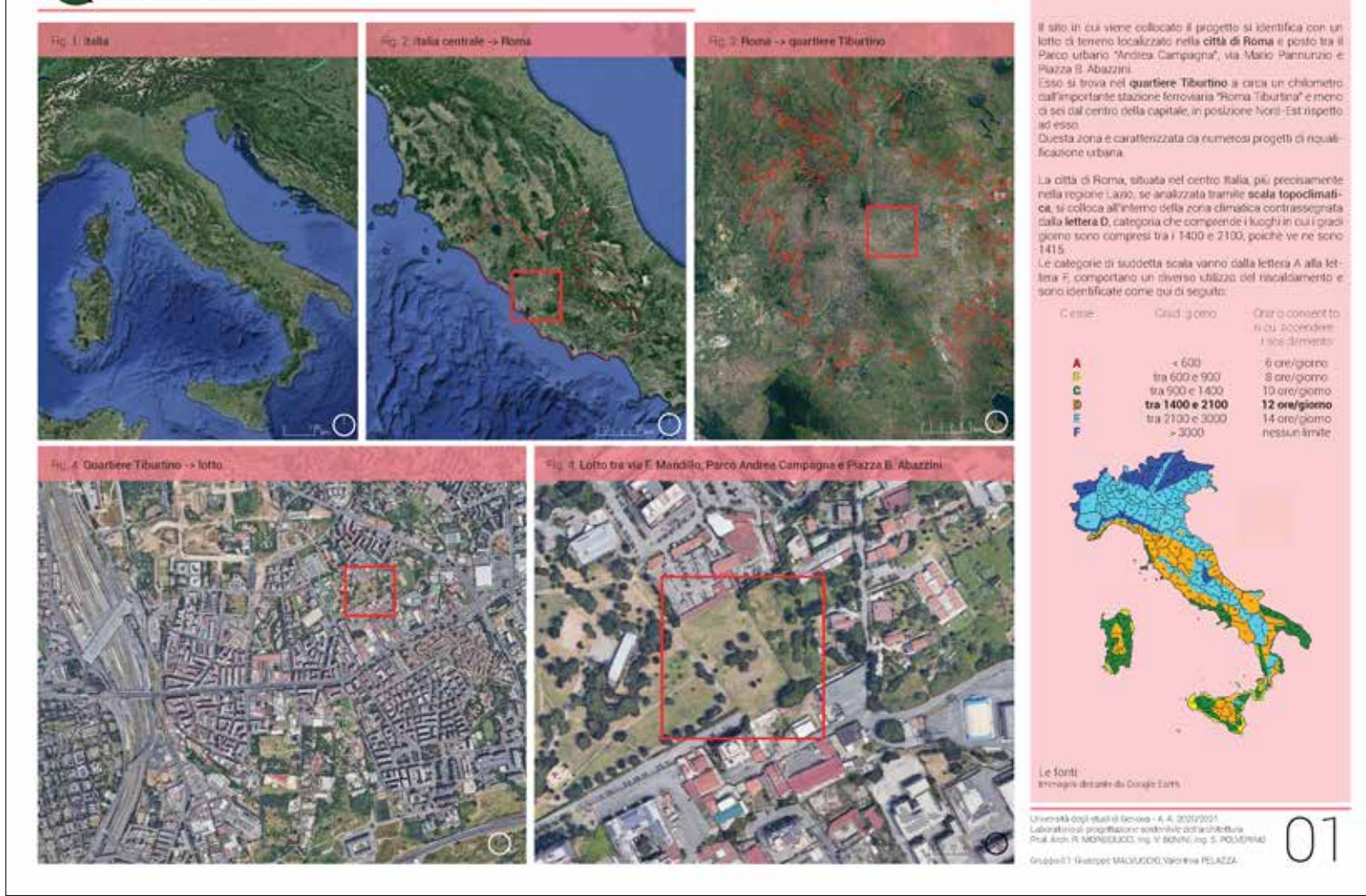

#### **1.2 SOPRALUOGO DELL'AREA INDIVIDUATA**

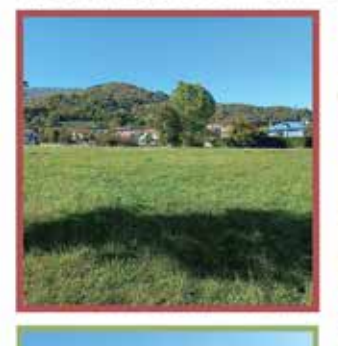

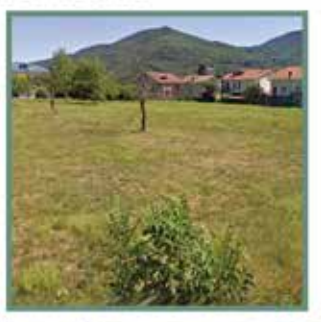

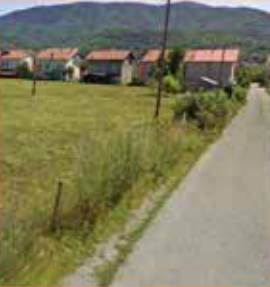

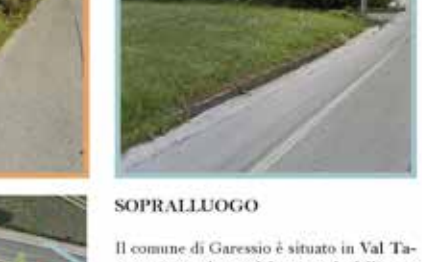

naro caratterizzata dal passaggio dell'omonimo fiume.

Il sito dove verrà inserito l'edificio è stato approfondito attraverso diverse viste. Queste sono state catturate da un livello vista uomo camminando lungo le strade che lo circondano.

Sia dalle analisi effettuate tramite l'applicazione Google Earth che dal sopralluogo da noi effettuato, risulta essere un terreno pianeggiante facilmente accessibile dalla strada SP178 (Via Valcasotto) e dalla via minore Via pian dei Prati.

**INTRODUZIONE** 

---- Perimerazione lotto Da fonte: GoogleEarth.org Foto scattate dell'autrice Torterolo Laboratorio di Progettazione Sostenibile dell'Architettura Studentesse G2

**UniGe** 

A.A. 2022/2023 Prof.ssa R. Morbiducci, Ing. S. Polverino

C. Coregli C. Torterolo

Fig. 2 - Tavola esemplificativa delle analisi sul lotto oggetto di studio. (Immagine di C. Coregli e C. Torterolo)

mazioni raccolte sono state recuperate da siti web $^{\rm 2}$  che offrono gratuitamente banche dati di rapido e facile accesso, raccolti su un intervallo temporale di almeno dieci anni.

Le informazioni recuperate hanno consentito la definizione di un quadro critico esauriente enunciato attraverso una serie di elaborati, i cui principali esempi sono riportati di seguito, suddivisi per caratteristica climatica affrontata:

- temperatura (Fig. 3):
	- » andamento annuale della temperatura media, massima e minima mensile;
	- » andamento annuale della temperatura media, massima e minima mensile negli ultimi tre anni<sup>3</sup>.
- umidità (Fig. 3):
	- » andamento mensile dell'umidità media relativa;
	- » rapporto tra umidità relativa, temperatura e comfort termico.
- precipitazioni e stato del cielo (Fig. 3):
	- » precipitazioni totali mensili;
	- » precipitazioni nevose<sup>4</sup>.
- radiazione solare (Fig. 4):
	- » media mensile dell'irradiazione solare quotidiana;
	- » diagramma stereografico polare solare<sup>5</sup>;

<sup>&</sup>lt;sup>2</sup> Tra i siti utilizzati ricordiamo: [it.windfinder.com](https://it.windfinder.com), [it.weatherspark.com,](https://it.weatherspark.com) [www.ilmeteo.it](http://www.ilmeteo.it), [www.windy.com](http://www.windy.com). Inoltre vi sono banche dati regionali reperibili sul sito delle Agenzie Regionali per la Protezione Ambientale (ARPA).

<sup>3</sup> Tale elaborato è stato realizzato per analizzare il discostamento dell'andamento delle temperature medie mensili degli ultimi tre anni rispetto ai dati storici come evidenza del cambiamento climatico in atto.

<sup>4</sup> Solo per lotti ricadenti in zona E ed F.

<sup>5</sup> Diagramma che riporta la traiettoria del Sole (altezza e azimut solari) nell'arco di un'intera giornata per ogni mese durante l'intero anno. Elaborato grazie all'applicativo dell'Atlante Italiano della radiazione solare, reperibile al sito <http://www.solaritaly.enea.it/>.

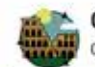

#### **CAPITOLO 1: PRINCIPI AMBIENTALI**

Caratteristiche climatiche: precipitazioni, temperatura, umidità relativa

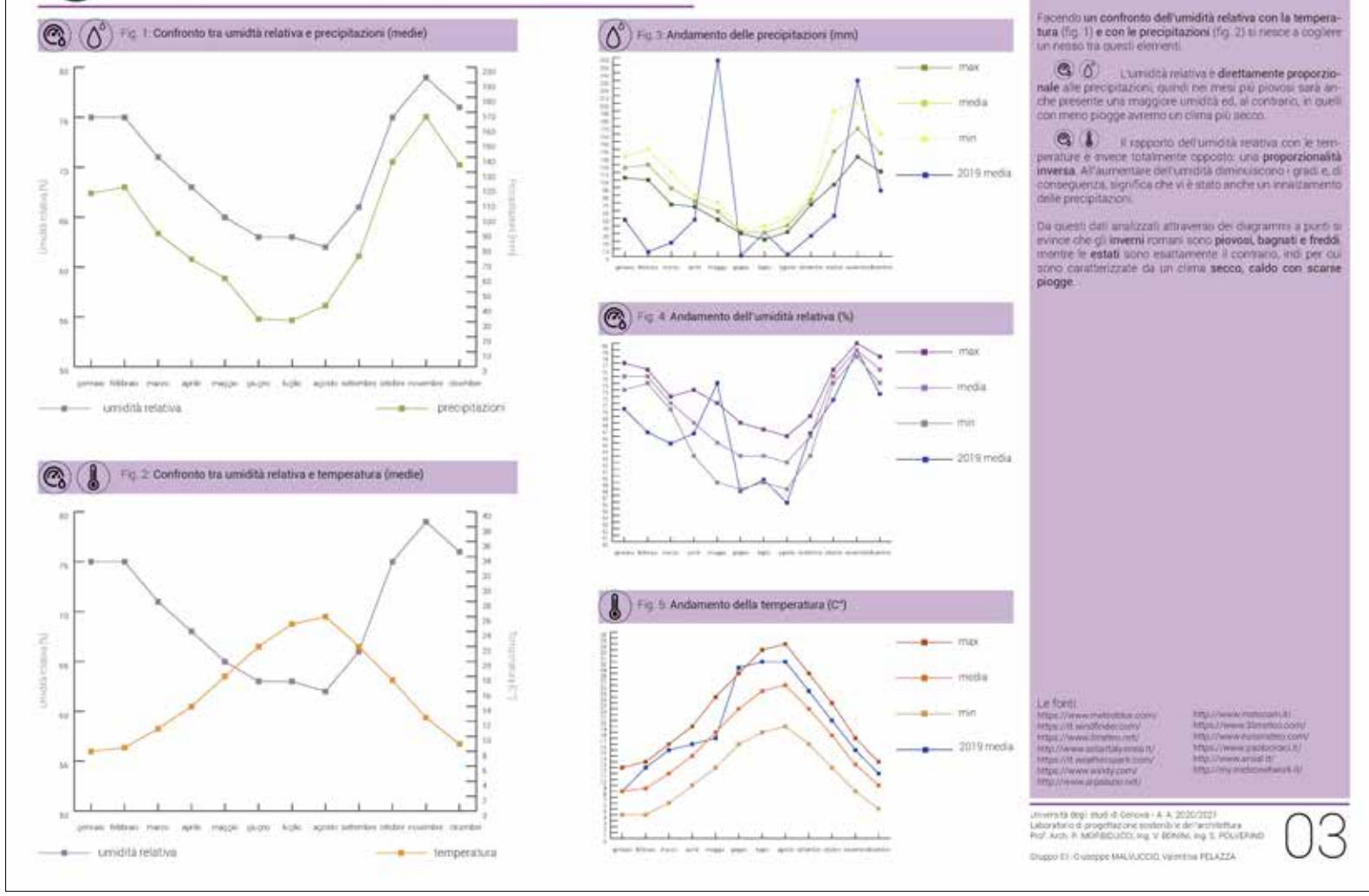

Fig. 3 – Tavola esemplificativa dell'analisi delle temperatura, umidità e precipitazioni. (Immagine di G. Malvuccio e V. Pelazza)

# 2.1.3 RADIAZIONE SOLARE

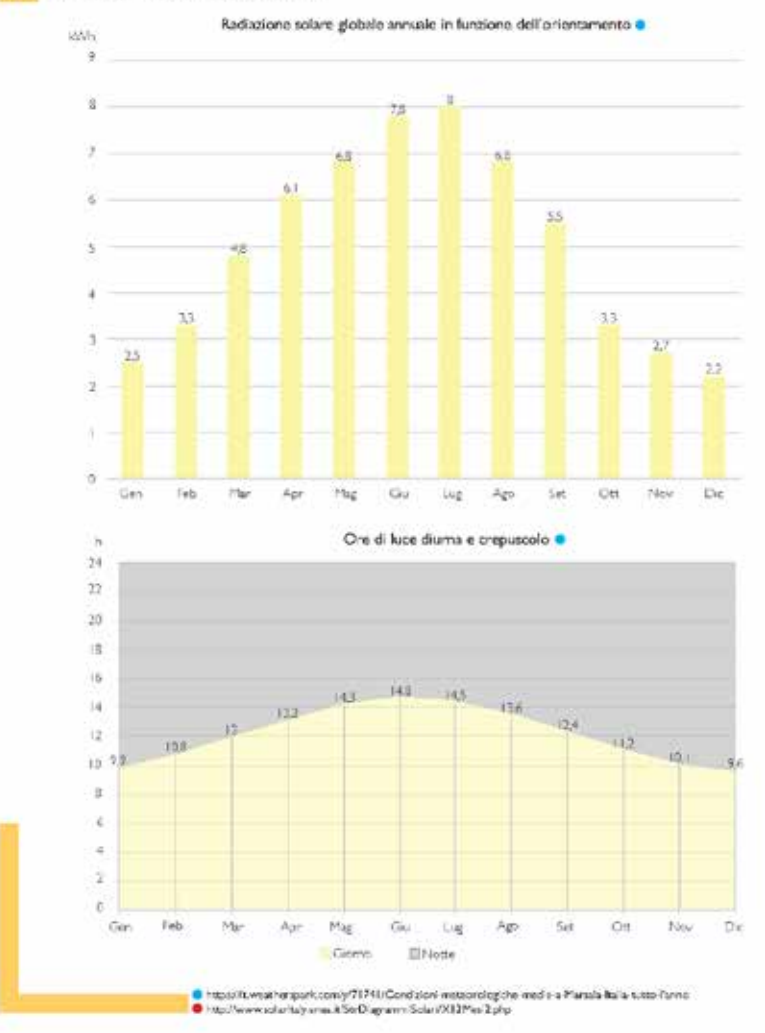

#### 2.1 CARATTERISTICHE CLIMATICHE

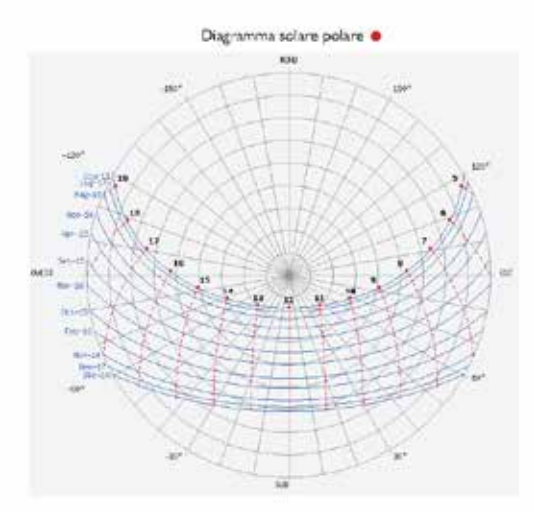

#### **RADIAZIONE SOLARE**

Questa sezione affronta il terna dell'energia solare totale a onde corte incidente giornaliera che raggiunge. la superficie del suolo, che subisce numerose variazioni stazionali durante l'intero anno.

La radizzione delle onde conte include la luce visibile e i raggi ultravioletti, la quale dipende dalle variazioni stagionali della lunghezza del giorno, l'elevazione del sole sull'orizzonte e l'assorbimento da parte delle nuvole citre ad altri elementi atmosferici. Il periodo con margior luminosità dell'anno ha una durata di circa 3 mesi, dal 6 maggio al 18 agosto, con un'energia a onde corte incidente giornaliera media per m<sup>2</sup> di oltre 6.8 kWh. Il mese più luminoso dell'anno è luglio, con una media di B kWh. Anche il periodo con maggior oscurità ha una durata di circa 3 mesi, dal 28 ottobre al 13 febbraio, con un'energia a onde conte incidente giornaliona media per m<sup>3</sup> di meno di 3,3 kVVh. Il mese più buio dell'anno a Marsala è dicembre, con una media di 2,2 kWh.

Il grafico del diagramma solare soprastante indica il perconto del sole alla latitudine di 37° 48' e longitudine 12° 26' le quali corrispondono alle coordinate del lotto designato per l'inserimento dell'edificio.

Nel riferimento polare, i raggi un'scono punti di uguale azimut, mentre le circonforenze concentriche punti di eguale altezza. Nel diagramma, le circonferenze sono disegnate con passo di 10° a partire dalla circonferenza più esterna (altezza = 0°) fino al punto centrale (altezza = 90°). Le linee che intersecano sia i cerchi sia i raggi indicano il percorso del sole durante ceni mese dell'anno.

Dallo stesso si può intuire come nei mesi invernali, i prospetti occidentale, orientale e meridionale del nostro edificio ricevano luce naturale, a differenza di quello settentrionale che, nei mesi indicati, rimane in ombra.A differenza di quanto analizzato in precedenza, nei mesi estivi anche le facce settent ionali godono del sole diretto.

Università di Genova - Corso di Laurea Ingegneria EdificArchitettura - Anno appaigni de 2020-2023 a Impagneria-Estile Architectura - Anno accecerei de 2022-2022 | 9 Student i: Capita Bermond, Anna Rual of

# caratteristiche climatiche

#### [32] rosa dei venti - Saint Cristophe- Aeroporto

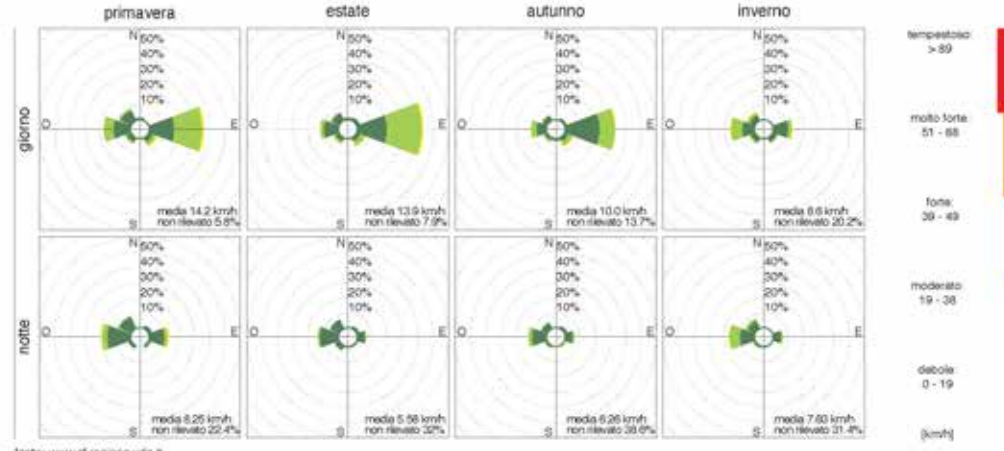

fonts: www.cf.regione.vda.it.

periodo osservazione dat: 01.01.1980 - 31.12.2018

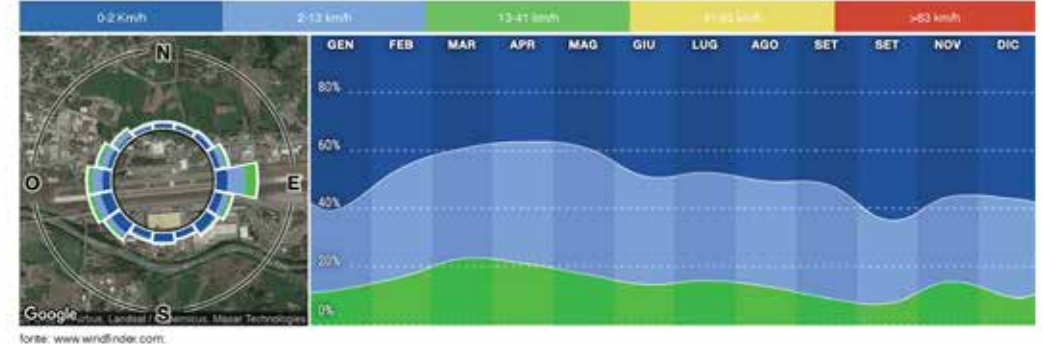

#### periodo osservazione dati: 11.2015 - 11.2020 giornalmente dalle 7 alle 19 orario locale

regime del vento

I grafici rappresentano la frequenza delle osservazioni in funzione della provenienza dei venti, che vengono classificati in base all'intensità.

Si può osservare che nella stagione fredda e di notte i venti provenienti da ovest prevalgono con intensità debole e moderata, mentre di giorno e nella stagione calda prevalgono i venti provenienti da est più intensi.

Si deduce che i venti provengono prevalentemente dalle direzioni lungo est ed ovest. Questo dato è fortemente influenzato dalla morfologia del territorio.

Il secondo grafico mostra le intensità dei venti in relazione ai mesi dell'anno e la frequenza delle osservazioni in funzione della provenienza dei venti durante tutto l'anno. Dal confronto dei due grafici si possono ottenere le stesse osservazioni fatte precedentemente.

Di seguito viene riportata la scala Beaufort per avere misura dell'intensità dei venti tramite la descrizione.

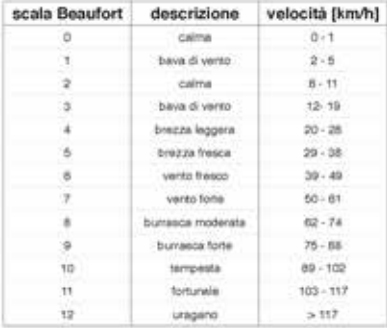

gruppo 06: Chiara Cirabisi Giuliana Ferrucci corso di Progettazione sostenibile dell'architettura A.A. 2020/2021

- regime dei venti (Fig. 5):
	- » media mensile della velocità del vento;
	- » direzione prevalente mensile dei venti.

Dopo aver delineato il quadro di insieme inerente le caratteristiche climatiche dell'area prescelta, sono stati analizzati aspetti quali la morfologia e le peculiarità del sito, riducendo, così, la scala dell'oggetto delle analisi: dall'area geografica (caratterizzata dai dati climatici riportati dalle stazioni metereologiche) al lotto, analizzato nella sua conformazione altimetrica e nelle sue caratteristiche locali (presenza di vegetazione, ombreggiamento e regime dei venti locale). I principali dati raccolti in questa fase<sup>6</sup> sono stati elaborati mediante un *software* BIM<sup>7</sup> che ha permesso di ottenere una restituzione tridimensionale dell'area in cui è stato collocato l'edificio oggetto dell'attività progettuale; tale operazione ha permesso di estrapolare le informazioni inerenti la clivometria, l'orientamento medio dei pendii e le caratteristiche materiche del suolo circostante; analisi, quest'ultima, di fondamentale importanza per la valutazione delle peculiarità dell'area oggetto di intervento, in quanto consente di valutare aspetti quali l'albedo e la permeabilità del suolo, necessari per avere un quadro conoscitivo completo sull'area (Fig. 6).

L'analisi delle caratteristiche locali del sito è stata completata mediante l'ausilio di immagini satellitari, che hanno consentito lo studio della vegetazione presente nell'area<sup>s</sup> e di come questa vada a influenzare l'ombreggiamento e il regime locale dei venti (Fig. 7); per queste ultime

<sup>6</sup> L'andamento altimetrico è stato delineato grazie all'utilizzo di programmi che impiegano immagini satellitari (Google Earth) e siti contenenti banche dati di file CAD ([cadmapper.com](https://cadmapper.com)) rappresentanti l'intera superficie terrestre.

<sup>7</sup> Nell'esercitazione è stato utilizzato il software BIM Revit prodotto dall'azienda statunitense Autodesk.

<sup>8</sup> Sono stati analizzati aspetti quali la disposizione nel lotto, l'altezza e, laddove possibile, le essenze presenti.

# peculiarità del sito

orografia

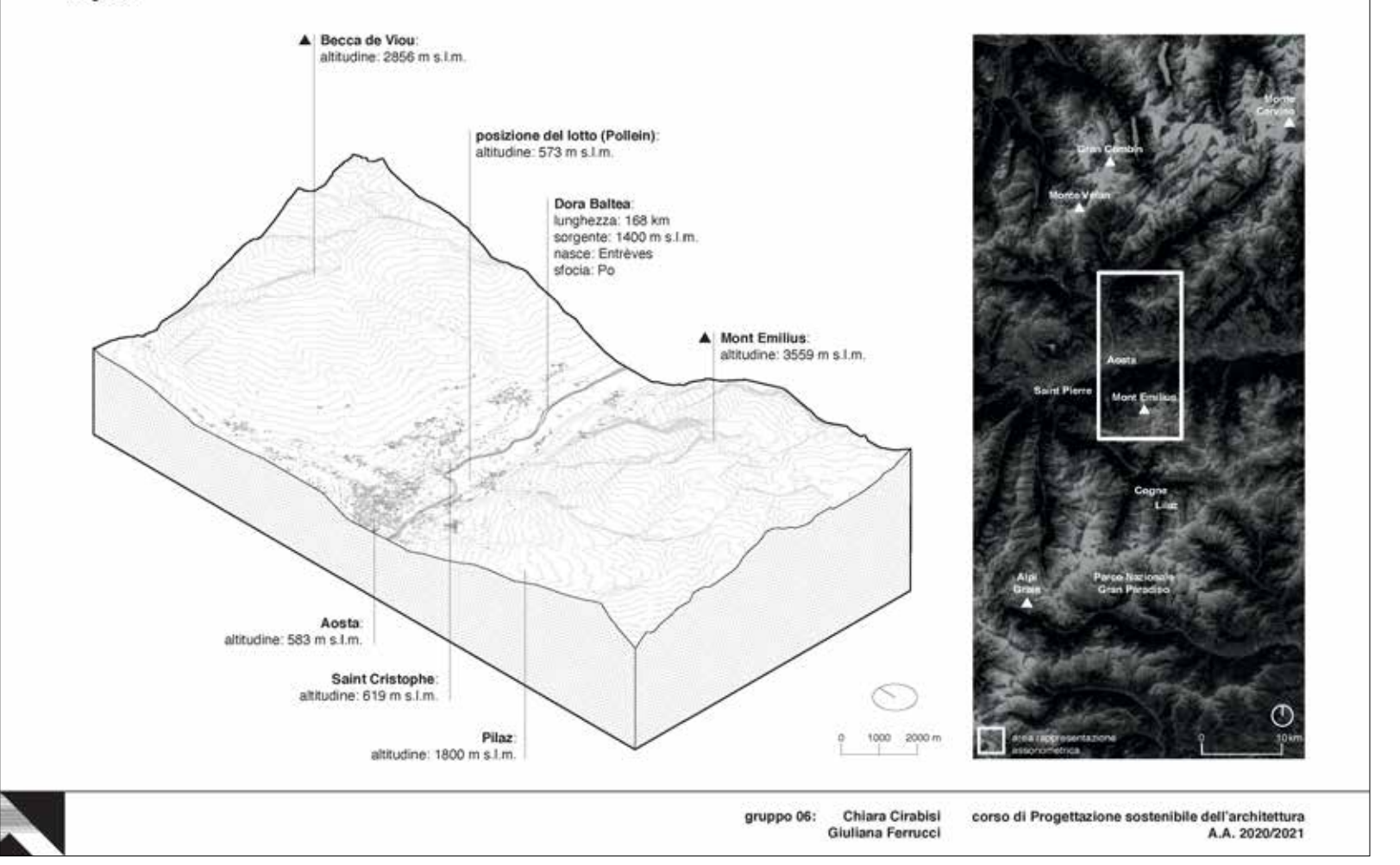

# caratteristiche peculiari **VEGETAZIONE E PRESSIONE ANTROPICA**

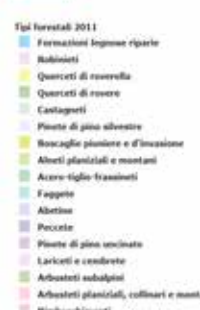

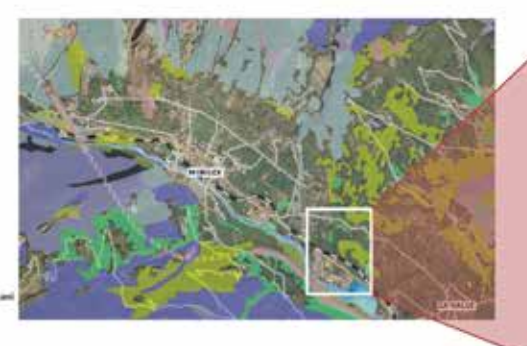

Riserva naturale del Marais

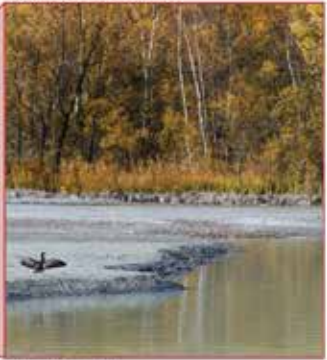

better, www.treeyota.c

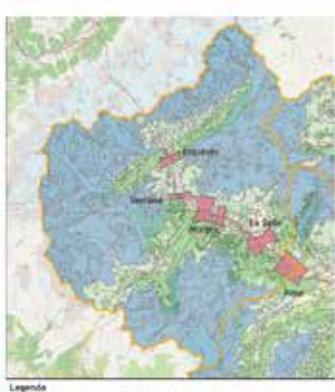

**Call Holte ofte** 

gruppo 3

Silvia Velhi

Valerío Conum

Networks CRISING ASSESSED

**STE milks have** 

**Back** 

La riserva del Marais è costituita da un breve tratto al Dora Baltea e relativa piana alluvionale, si trova ad un'altezza di 890 m.s.l.m. fra i comuni di La Salle e Morgex ed è caratterizzata dalla vegetazione tipica degli ambienti ricchi d'acqua. È un rifugio per tutte quelle specie faunistiche e floristiche amanti dell'acqua, ormai molto rare, se non addirittura del tutto assenti nel resto della regione.

I bordi dello sbarramento sono fitti di canne, luogo di riparo e nidificazione per uccelli, antibi e insetti. Poco lontano dall'acqua, una passerella pedonale permette di scoprire le caratteristiche del bosco igrafilo di ontano bianco, pressoché scompasso a livello regionale.

Un corridoio ecologico è una particolare area verde, studiata ad-hoc perpreservare specie animali e piante che vivono in quel fipo di habitat.

La funzione principale del corridolo ecologico è quella di permettere il passaggio graduale tra un habitat e un altro. Un esempio perfetto di corridoio ecologico, neta definizione classica, è quello di un fiume: quest'ultimo infatti preserva le specie ma funziona anche da confine netto per animali e vegetazione.

I corridoi ecologici hanno quindi diverse funzioni, dalla ripopolazione di determinate specie alla preservazione di piante ed elementi territoriali, altrimenti a rischio nella nomale situazione urbana.

**TAV.15** 

La vegetazione valdostana vanta la presenza di circa 2000 specie diverse (su un totale di 5600 varietà catalogate per l'intera flora italiana).

Il piano collinare, fino a 800 m, ospita, oltre ad alberi da frutto e vigneti, boschi di roverella e castaano.

Lungo la Dora Baltea, oltre ai canneti, si trovano ontani, picopi e salici.

La vegetazione arborea (latifoglie alle auote più basse) evolve gradatamente con l'attitudine, dapprima in miscellanee con betulle ed aceri montani, quindi in popolazioni di aghitoglie: queste annoverano, fino a 2000 m, il raro e pregiato pino cembro dai lunghi aghi riuniti in fascette da 5. Tra le conitere, si trovano anche il pino montano e silvestre. l'abete blanco, con i suoi coni eretti e la corteccia blanco cinerina, e auello rosso, dai coni pendenti. Più alto di tutti è il larice, che, in autunno , assume una caratteristica colorazione giallo cro. Nel parco regionale del Mont Avic l'albero più diffuso è, invece, li pino uncinato.

Una particolare ricchezza botanica è osservabile sul terrazzi prativi alla fine di giugno, con la fioritura alpestre: compaiono le stelle alpine, piante protette, e gli astri. Sulle morene, varia è la flora rupicola, con ericacee, e ginepro nano. Particolare menzione meritano le varie specie di Artemisia, raccolti per la fabbricazione del Génépy, noto liquore valdostano.

Nel ferritorio di Perioz si segnala anche la presenza della "Peonia officinalis". La floratipica delle aree umide può essere osservata non solo nei bacini lacustri, ma anche in aree forbose e acquitrinose presenti in varie riserve naturali.

fante: https://mappe.regione.vda.it/pub

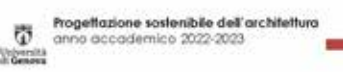

# 人 caratteristiche peculiari **STUDIO DELLE OMBRE**

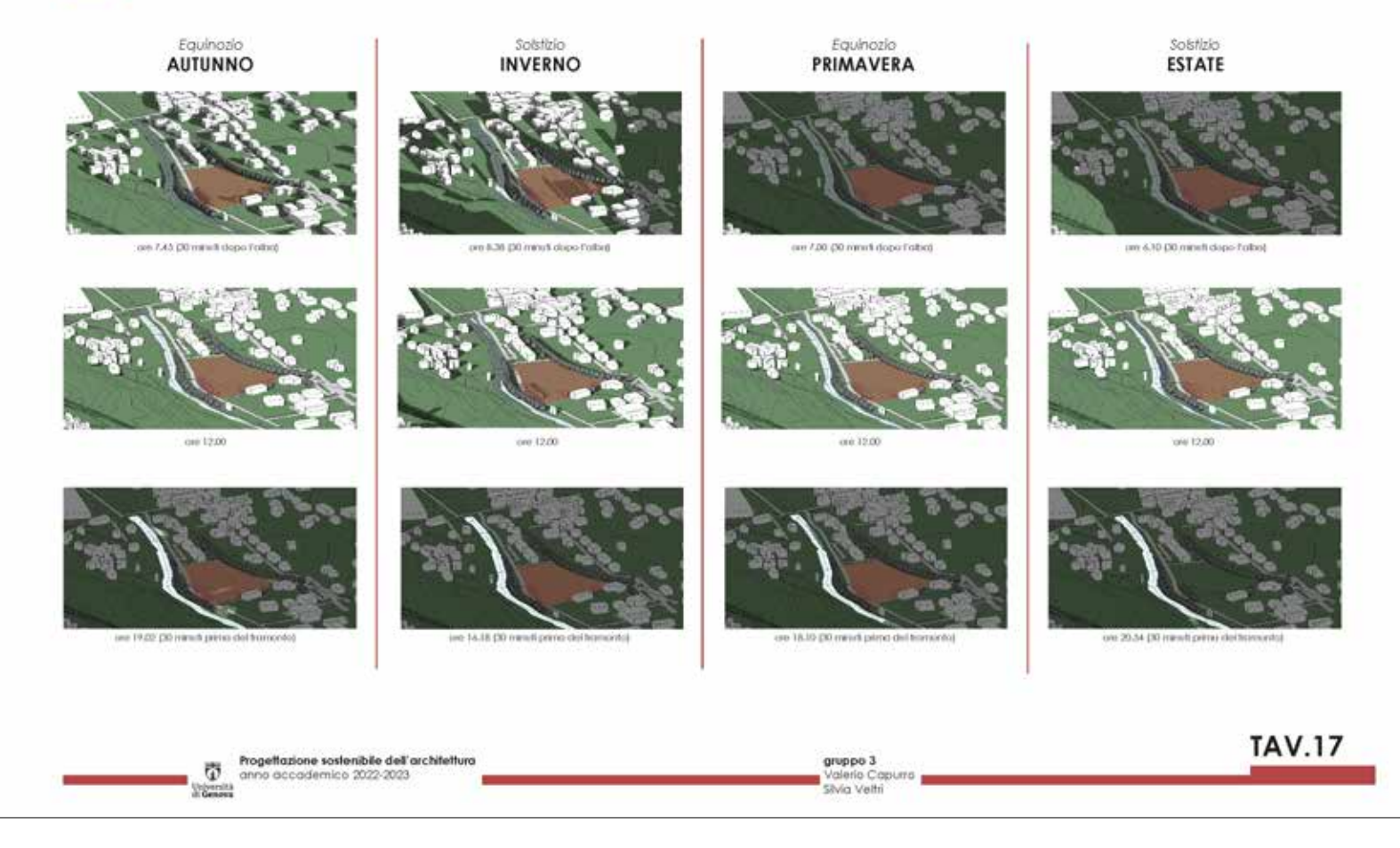

Fig. 8 – Tavola esemplificativa dell'analisi dell'ombreggiamento del lotto. (Immagine di V. Capurro e S. Veltri)

due analisi si è rivelato fondamentale l'uso del *software* BIM Revit che ha consentito di simulare l'ombreggiamento sul lotto prescelto durante l'intero anno, considerando l'effetto di eventuali ostacoli presenti nell'area (alberi, altri edifici, rilievi, ecc.) (Fig. 8).

# **2.3 Caratteristiche/scelte tipologiche**

A seguito della valutazione delle caratteristiche ambientali, analisi imprescindibile nel processo di applicazione dei principi della progettazione sostenibile, gli studenti hanno affrontato il tema delle caratteristiche tipologiche. In questa nuova fase sono state analizzate quelle particolari scelte progettuali atte a garantire il mantenimento dei requisiti di benessere abitativo per gli utenti, nel rispetto dei principi di sostenibilità. Il primo aspetto analizzato è consistito nella determinazione dell'orientamento dell'edificio in funzione della radiazione solare; tale analisi ha consentito di valutare l'esposizione solare più compatibile con il clima dell'area in cui è stato collocato l'edificio. Per la suddetta operazione di ottimizzazione dell'orientamento, si è deciso di seguire un duplice approccio: uno analogico e uno digitale.

Il primo metodo si basa sull'impiego di un applicativo dell'*Atlante italiano della Radiazione Solare* (portale gestito dall'ENEA)9 che consente di calcolare la radiazione incidente su superfici inclinate al variare della loro esposizione, individuata dall'azimut solare; tali valori sono stati poi moltiplicati per il valore della superficie vetrata di ciascun prospetto dell'edificio oggetto di studio, al fine di associare l'effettivo apporto di radiazione solare a uno specifico orientamento (Fig. 9).

Nell'approccio digitale, le suddette analisi sul rapporto tra la radiazione solare incidente in funzione dell'orientamento dell'edificio oggetto di studio sono state svolte in ambiente BIM. A tal riguardo è stata utilizzata

<sup>9</sup> Agenzia nazionale per le nuove tecnologie, l'energia e lo sviluppo economico sostenibile.

# **3.1.1 RADIAZIONE SOLARE**

A Acres

> $-165$  $870$

> $+157$ 761

 $-135$ 

 $+127$ 1202

469 1314

 $-80$ 1409

i.Th 1467

 $-40$ 6492

 $-45$  $166$ 

N  $147$ 

 $15$ 1445

30  $6(7)$ 

 $45$ 1496

140 167

TS. 1467

NO<sub>1</sub>

10

 $12$  $120$ 

135 \$579

130  $761$ 

165 870

RCSAing Sup. vetrata

110.5

1,010

1103

3103

140.3

**TIME** 

1103

1154

1058

into

**ID** 

110.0

**Links** 

3103

164

1103

1103

1102

1102

110.8

1103

1103

into

**Britishing** 

ion

1426

1476

139

### inni Radiazione solare globale · 115,442 **Scyli circi** 450,000  $400 - 000$ kan occ 300,000 250,000 200.000 150,000 100.000 50.000 5555555555555555555

BAI BAI BAI GAI BICINE

 $\Lambda$ <sup>2</sup>

Aprovt

 $174$ 

 $120$ 

135

150

165

 $100$ 

140

 $+45$ 

 $+50$ 

 $+35$ 

 $-120$ 

-10

-70

 $-75$ 

 $-40$ 

 $-45$ 

 $-30$ 

 $\overline{AB}$ 

 $\sim$ 

 $\overline{15}$ 

 $45$ 

 $40$ 

 $\sqrt{2}$ 

**DESUM** 

**BWM** 

3313

1202

1079

 $961$ 

 $870$ 

636

836

870

 $961$ 

 $1077$ 

1202

**DB** 

440%

1667

1197

1496

 $1471$ 

3440

1434

3440

 $14.71$ 

1476

1467

3357

3.67

Sup, vebrats

25.6

25.6

25.6

35.6

256

25.6

 $25.6$ 

25.6

256

 $25.6$ 

35

 $\frac{25.0}{25.6}$ 

25.6

 $35.0$ 

25.6

25,6

 $25.6$ 

 $256$ 

25.6

256

 $25.6$ 

 $25.6$ 

**RCSA** 

(kwk)

126.28.

96396

154,788

1195532

1234814

1455912

a kAuChai

162543,6

165867.6

1657543

1029068

158000.8

(199552)

1629863

105756.8

1656/74

162543.6

1554,74

1455913

133181.8

119553.2

106470.0

56356

**SSCSE** 

w

Azimt

 $25$ 

 $-43$ 

 $40$ 

 $75\,$ 

 $-90$ 

vòi

620

 $133$ 

ksp.

 $163$ 

 $(11)$ 

it 65

 $(155)$ 

 $-136$ 

 $-120$ 

 $1026$ 

-93

 $-8.7$ 

 $-13$ 

 $-30$ 

 $-15$ 

**RGSAlmo** 

**EVARIAN** 

 $044$ 

 $1471$ 

5,454

1437

6467

1408

1314

1202

9279

961

370

 $880$ 

**SIN** 

airo

961

 $6529$ 

(202

1314

 $1475$ 

3467

 $1487$ 

 $1496$ 

 $(47)$ 

\$440

ii0i

Sup, writista

212,4

212.4

212.4

312.4

313.6

212.8

212,4

212/6

232.4

212.4

212/

2129

 $\frac{212.4}{212.6}$ 

212.4

 $212.4$ 

212.9

212.4

212.4

2125

212,4

212.4

212.4

212.4

 $2124$ 

**INCISA** 

**TEVA3** 

35638.

30771.2

27622,4

24071.6

22272

21401,6

21401.6

 $22272$ 

24031.6

27622.4

30771.3

336.33.

35964

375552

38323.2

30297.0

37657.6

30564

**MAYS** 

37457.8

36297.6

27555.2

36523.2

total

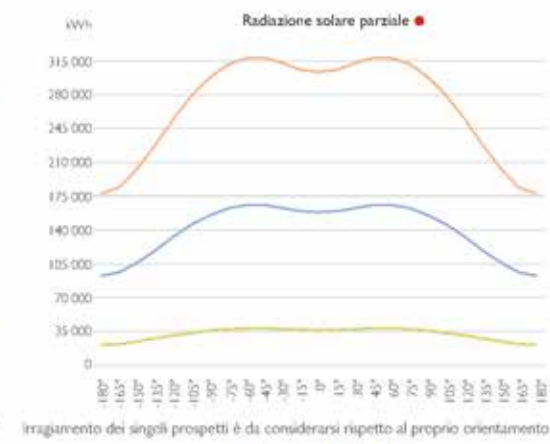

 $\overline{\mathbf{M}}$ 

Airest

 $-75$ 

-40

 $-45$ 

 $-30$ 

 $-13$ 

 $13$ 

 $35$ 

 $\sim$ 

 $10$ 

n

 $\overline{30}$ 

in

120

135

330

765

185

æ

 $-111$ 

 $+150$ 

 $-135$ 

 $-125$ 

iasi

DC-SA Inves

**EVVE** der

140

1667

1497

1496

1671

1440

1426

 $(14)$ 

1471

 $1676$ 

**FOR** 

146

(40)

1314

1202

itos

961

 $870$ 

834

836

327

 $961$ 

1079

1202

itie

**JECKA** 

**BMAR** 

10585

312440.4

3177504

317942.0

3115902

205422

2700934

255304.0

229479.6

259116.4

184700

1775661

1775064

104708

254116.4

2201793

2553043

279093.6

398433

113250

3179623

3177504

312442.4

305856

caker.

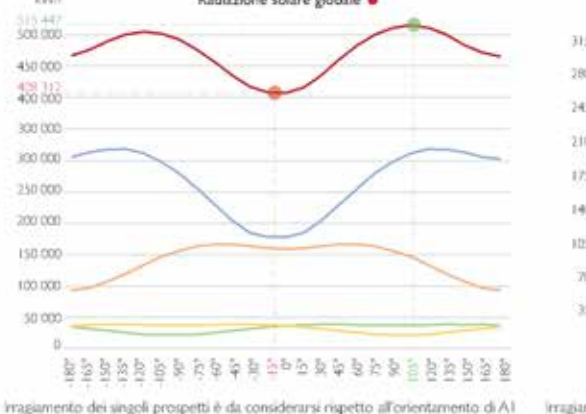

HAI HAI HAI HAI

**DCAA** 

**EMAIL** 

8506

32555.2

30323.2

30292,6

37657.6

3654

36575.6

3664

37057.6

38297.6

30323.1

17553

TVM4

33635.4

35776.2

23622.4

24031.6

22272

214014

214017

22272

24601.6

276224

35771.2

33636

Sup. vehrats

25.6

25.6

25.6

 $25.6$ 

25,6

 $25.6$ 

 $25.6$ 

 $24.6$ 

 $25k$ 

 $251$ 

 $rac{25.6}{25.6}$ 

 $266$ 

 $25\%$ 

 $25.6$ 

 $25.6$ 

 $34.4$ 

B.

25.6

 $25.6$ 

 $25.6$ 

 $25.6$ 

**TOTALE** 

**Bush** 

440912

427162.8

490174.5

500415.2

50KHV

502278.8

49267420

476504.4

457306.4

4357932

4168657

 $< 8312$ 

4075032

4155.55 6

436497.6

ALCORAL

483431,6

5007232

\$12009.3

15442

511074

scoandus

4840963

471346.4

46117.6

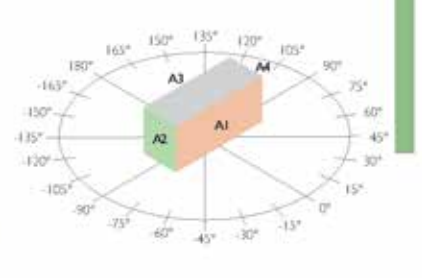

Schema rotazione prospetti Ogni prospetto presenta superfici vetrate

#### ORIENTAMENTO E RADIAZIONE SOLARE MEDIANTE ENEA SOLARITALY

Attraverso il servizio di calcolo fornito da "Eneg-Solaritaly" si è preso in considerazione l'intero edificio, di cui sono stati numerati i prospetti (A1,A2,A3,A4) e si è calcolata la superficie vetrata di ogni prospetto basandosi sui disegni del progetto di partenza. Si è valutata la radiazione incidente su ciascun prospetto variandone di volta in volta l'orientamento di 15". Moltiplicando la superficie vetrata di ogni prospetto per i valori di radiazione globale annua espressi in kWh/m<sup>3</sup> si ottiene la radiazione solare incidente. espressa kWh.

Infine, sommando i risultati ottenuti per ogni prospetto, abbiamo individuato il valore di radiazione solare maggiore (evidenziato in verde), ossia

515 477,6 kWh, che corrisponde all'orientamento di Al di 105°, rispetto sll'azimut zero.

Assolutamente sfavorevole la rotazione -15°, a cui corrisponde una bassa radiazione solare pari a 408 312 kWh (evidenziato in rosso).

Università di Genova - Corso di Laurea Ingegneria-Edite Anthiostura - Anno ascademico 2022-2023 2

Docene Profas Renata Morbiduco, Ing. Salvatore Polverino Studenti: Cacilia Bannond, Anna Ruello!

http://www.tolaritaly.eres.it/CalcRggmmincl/CalcolsTphp

Fig. 9 - Tavola esemplificativa dell'analisi della radiazione solare incidente sull'edificio mediante l'applicativo EneaSolarItaly. (immagine di C. Bermond e A. Ruello)

3.1 ORIENTAMENTO

l'estensione *Solar Analysis* disponibile per il *software* BIM Autodesk Revit, in grado di calcolare la radiazione solare incidente su una generica superficie dell'edificio, comprese le componenti dell'involucro trasparente; il principale vantaggio derivante da quest'ultima metodologia, rispetto al metodo analogico, è consistito nell'ottenere risultati più prossimi alla realtà, in quanto l'impiego di un modello digitale consente di tener conto dell'influenza della presenza di ostacoli esterni (edifici, vegetazione, rilievi, ecc…) oltre all'effetto ombreggiante derivante dalla forma dell'edificio stesso o dal posizionamento degli infissi rispetto all'involucro dell'edificio (Fig. 10). In entrambi i metodi, gli studenti hanno ottenuto un diagramma rappresentante l'andamento della radiazione solare globale annua<sup>10</sup> incidente sulle superfici vetrate dell'edificio in funzione dell'orientamento di un prospetto scelto come riferimento, ottenendo, così, la posizione ottimizzante l'apporto della radiazione solare (Fig. 11).

L'orientamento prescelto è stato in seguito ulteriormente analizzato mediante una sua validazione rispetto al regime locale dei venti, valutando come questi vadano a impattare l'edificio oggetto di studio. In particolare, grazie all'ausilio di strumenti digitali interoperabili con *software* BIM è stato simulato l'andamento dei venti nella stagione invernale ed estiva. Gli studenti hanno valutato quali strategie progettuali adottare al fine di garantire il comfort degli utenti limitando, nel contempo, i consumi energetici (ad esempio la modifica dell'orientamento precedentemente ipotizzato o l'inserimento di alberature). A tal riguardo si è voluto garantire la massima permeabilità al vento nei mesi estivi, così da ottimizzare la ventilazione naturale e la conseguente azione raffrescante; nel contempo, nei mesi invernali, si è deciso di massimizzare l'effetto schermante nei confronti dei venti freddi dato dalla presenza di ostacoli o dal particolare orientamento delle bucature dell'involucro esterno dell'edificio, per limitare gli scambi termici con l'ambiente circostante, riducendo così i consumi legati al riscaldamento (Fig. 12).

 $^{10}\,\rm L'$ unità di misura adottata per tale parametro è il kWh/m².

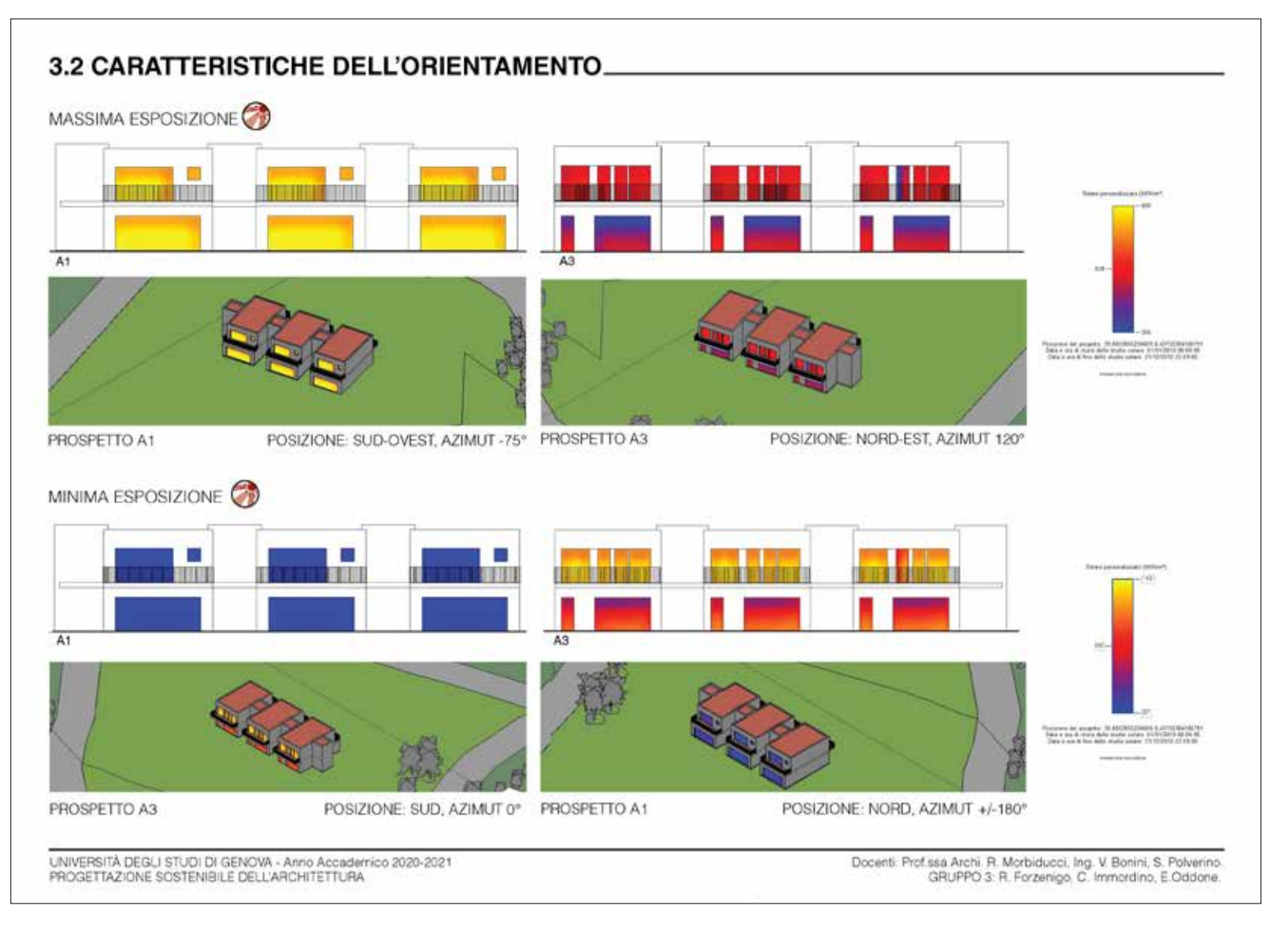

Fig. 10 – Tavola esemplificativa sulla analisi della radiazione solare incidente sull'edificio mediante *software* Autodesk Revit. (Immagine di R. Forzenigo, C. Immordino e E. Oddone)

#### ANALISI IRRAGGIAMENTO REVIT

Dopo aver inserito il lotto nel sito considerando l'esposizione migliore, abbiamo ricavato le seguenti sezioni. Le prime tre, mostrano il posizionamento delle ville a schiera, mentre l'ultima rappresenta l'intero modello BIM che abbiamo creato.

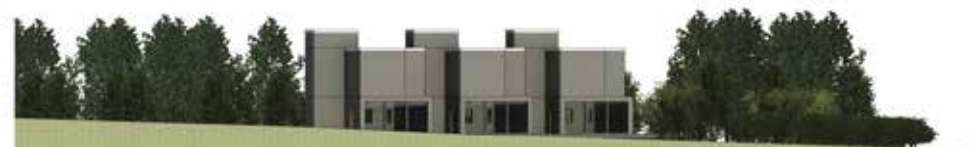

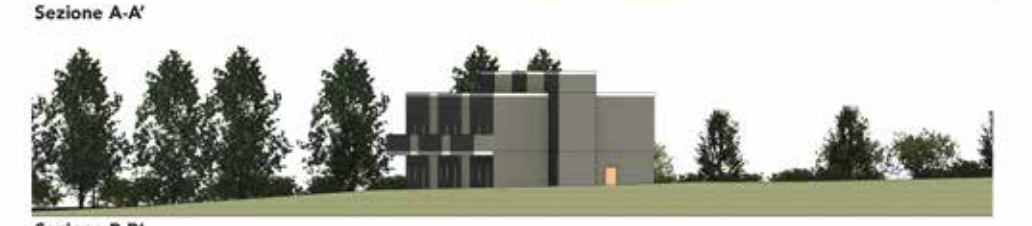

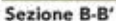

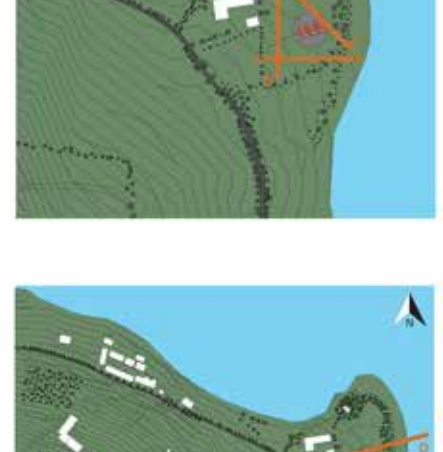

m  $\mathbf{H}$ Sezione C-C' **BILL, r. Liv. ANDER** Sezione D-D' Gruppo 2 : Elisa Del Franco, Alessia Piazza, Dario Salvarezza Università degli Studi di Genova Corso di Progettazione Sostenibile dell'Architettura Assistenti : Ing. Vittoria Bonini, Ing. Salvatore Polverino Prof. Arch. Renata Morbiducci LM-4 Ingegneria Edile-Architettura

Fig. 11 - Tavola esemplificativa sullo studio del posizionamento dell'edificio nel lotto mediante software Autodesk Revit. (Immagine di E. Del Franco, A. Piazza e D. Salvarezza)

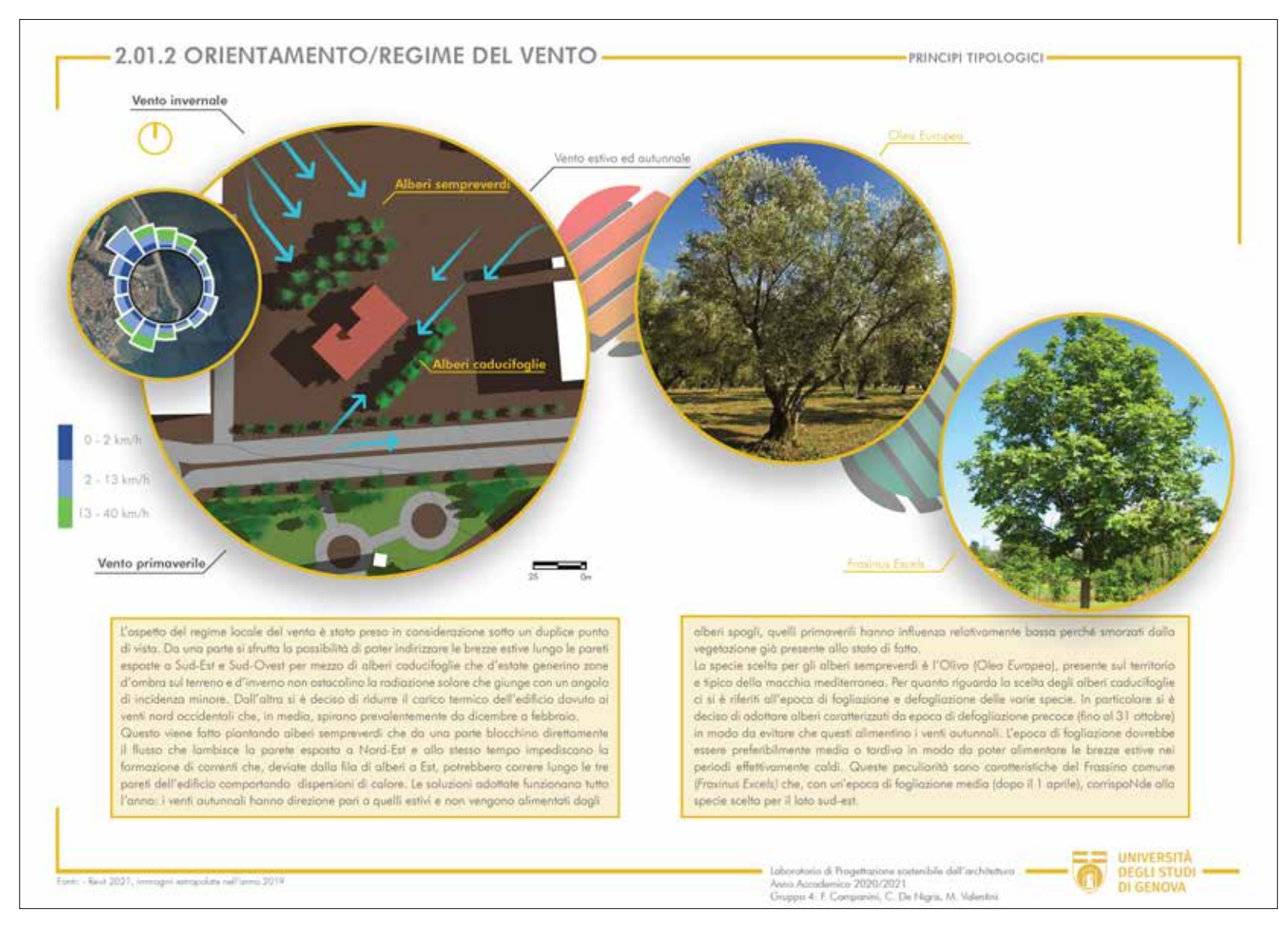

Fig. 12 – Tavola esemplificativa dell'analisi del rapporto tra vegetazione e regime del vento. (Immagine di F. Campanini, C. De Nigris e M. Valentini)

Laddove non sia stato possibile ottimizzare l'orientamento secondo la suddetta strategia, sono stati impiegati dei sistemi di schermatura verde preferendo l'impiego di essenze caducifoglie: in estate con la loro chioma hanno una funzione ombreggiante, mentre nei mesi freddi massimizzano l'apporto della radiazione solare.

Infine, ulteriore parametro considerato ai fini della determinazione del migliore orientamento è stata la valutazione delle caratteristiche peculiari del sito e di come queste possano influenzare il benessere degli utenti, validando così quanto precedentemente individuato.

Altri aspetti analizzati relativi alle scelte tipologiche hanno riguardato caratteristiche quali il rapporto di forma S/V<sup>11</sup> e la distribuzione degli spazi interni dell'edificio. In relazione a questi aspetti, fondamentale è stato l'apporto del modello BIM che ha consentito di delineare una rapida sintesi delle informazioni dimensionali consentendo la valutazione del grado di compattezza dell'edificio che, come noto, influenza notevolmente il comportamento energetico del sistema edilizio<sup>12</sup> (Fig. 13). Ulteriori analisi svolte sono consistite nell'evidenziare gli ambienti riscaldati all'interno dell'edificio, nello studio dell'organizzazione funzionale delle unità abitative e, infine, nel calcolo delle superfici vetrate per ogni singolo prospetto (Fig. 14).

# **2.4 Caratteristiche/scelte di dettaglio**

L'ultima fase del percorso laboratoriale ha riguardato la definizione delle scelte di dettaglio; in tale momento, svolto interamente mediante l'utilizzo di *software* BIM, gli studenti hanno analizzato l'involucro

<sup>&</sup>lt;sup>11</sup> Rapporto tra la superficie disperdente e il volume condizionato che consente di definire il grado di compattezza dell'edificio.

<sup>12</sup> C. Mitterer *et al*., *Optimizing Energy Efficiency and Occupant Comfort with Climate Specific Design of the Building*, in «Frontiers of Architectural Research», 1, 3, 2012, pp. 229-35, https://doi.org/10.1016/j.foar.2012.06.002.

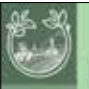

# **RAPPORTO SUPERFICI DISPERDENTI VOLUME RISCALDATO**

PRINCIPI DI DETTAGLIO

PRINCIPI TIPOLOGICI

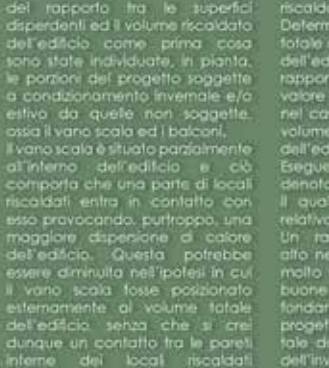

ettettuare il calcolo

con quelle del vano scala non: riscaldato.

Determinato dunque il valore fotale della superficie disperdente dell'edificio è stato possible valore del volume riscoldato che viace dei volume piccourio che<br>tradicioni oggetto, si tratta dell'educacione ecompreso ha l'abe piani<br>dell'educacio questo rrapporto si<br>denota un sultano piani di cuesto rrapporto<br>di monte simboleania un voloni

I quale simboleggia un valore relativamente alto

Un rapporto Superficie/Volume alto necessiterà di un solamento molto maggiore per raggiungere buone prestazioni energetiche. foridamentali all'interno della progettazione sostenibile, in modo tale da garantire una continuità.<br>dell'involucro esterno. Superficie non riscaldata Superficie riscoldata

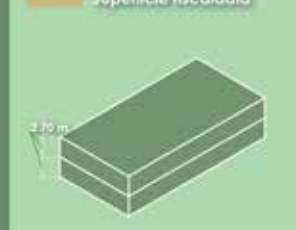

PIANTA PIANO TERRA

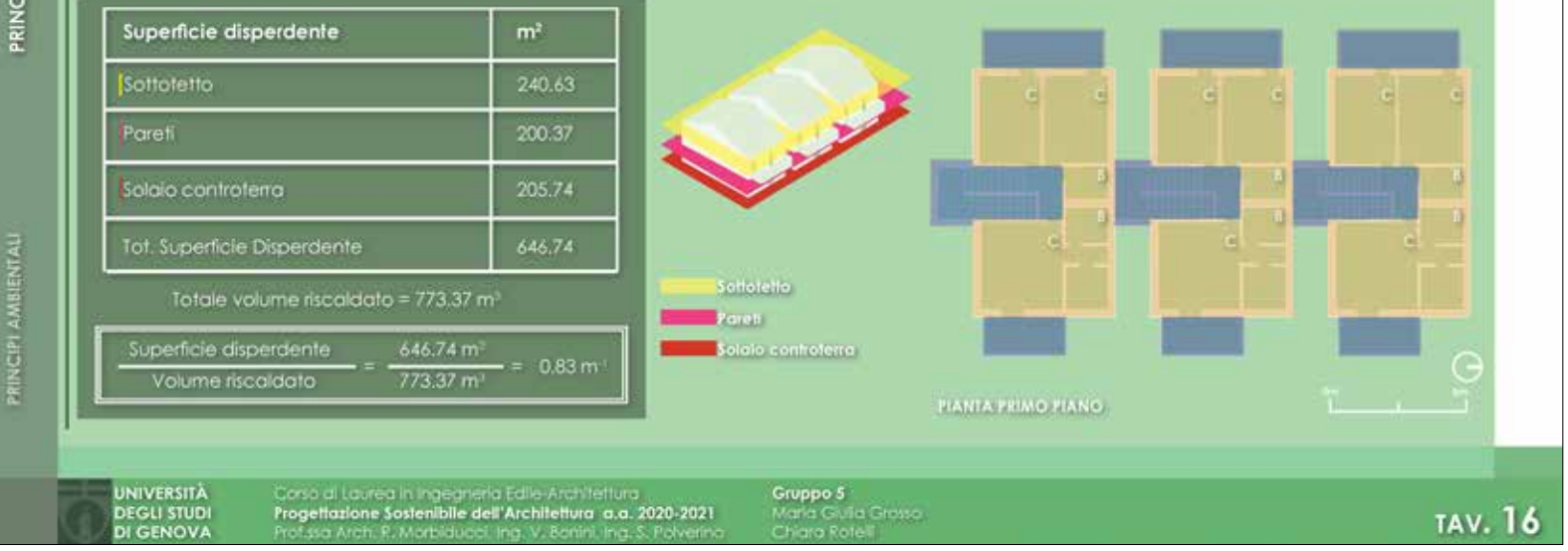

Fig. 13 - Tavola esemplificativa dell'analisi del rapporto tra superficie disperdente e volume riscaldato nell'edificio. (Immagine di M. G. Grosso e C. Rotelli)

# 32. DISPOSIZIONE DEI LOCALI E SUPERFICI VETRATE

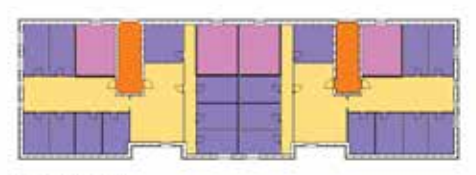

Ranta del piano terra

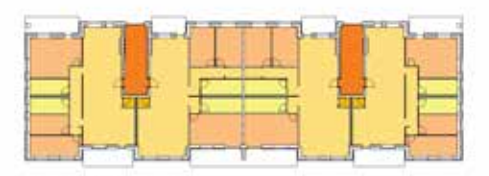

Planta del pomo e terzo plano

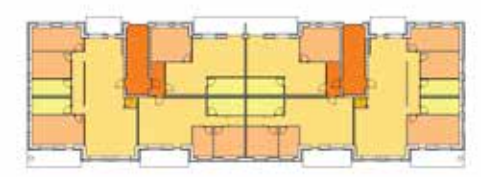

Planta del secondo piano

π  $rac{368}{368}$ w Tabela metrature local Vano scala **El** Cartine **El** Localitei a Bart 20na gome **E Zona nome** 

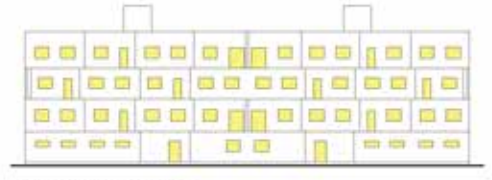

Prospetto A1- prospetto sud-est

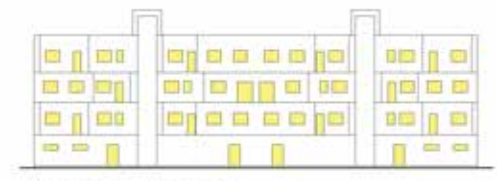

Prospetto A3 - prospetto nord-ovest

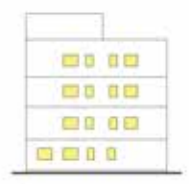

Prospetto A4 - prospetto nond-est

Prospetto A2 - prospetto is di-overt

...

8000

8000

. . .

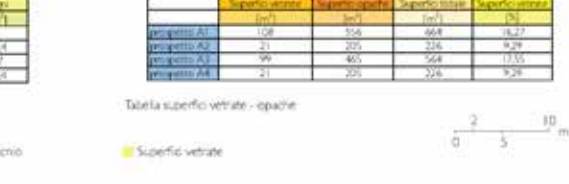

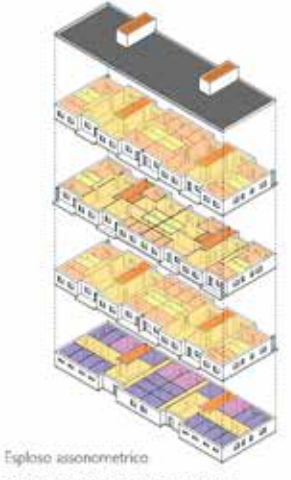

#### **DISPOSIZIONE DEI LOCALI**

Nella prima parte della presente tavola, sono riportati i livelli costruttivi dell'edificio ossia piano terra. primo e terzo piano, secondo piano.

Lo schema progettuale prevede due entità distinte. ma strutturate in un'unico edificio, che,pertanto, si caratterizza da due ingressi e due vani scala.

I piani aralizzati sono adibiti a: locali cantine e vani tecnici al piano terra; quattro unità abitative al piano 1"-3"; sei unità al piano 2".

Ciascun appartamento è suddiviso in zona giorno. comprensiva di cucina e soggiorno, e di una zona notte complete di servizi.

Nella prima tabella a margine, sono riportate tali suddivisioni con relative metrature.

#### **SUPERFICI VETRATE**

Nella seconda parte vengono riportati i prospetti dell'edificio nei quali sono state evidenziate le superfici vetrate e nella successiva tabella sono state indicate le relative quotature.

Università di Georgie - Corso di Laures Ingeneria Edite Anthonomia - Anno accademico 2022-2023 Studenti: Capita Bermond, Anna Ruello!

3.2 FORMA

Fig. 14 – Tavola esemplificativa dell'analisi della distribuzione degli spazi interni e delle superfici vetrate. (Immagine di C. Bermond e A. Ruello)

edilizio optando per una serie di scelte progettuali finalizzate a una sua ottimizzazione in chiave sostenibile.

In primo luogo, partendo dal progetto sviluppato nel corso di Architettura Tecnica, il modello elaborato durante le precedenti fasi è stato ulteriormente completato inserendo informazioni inerenti la definizione stratigrafica dei singoli elementi costruttivi; in questa fase, inoltre, gli studenti hanno definito i materiali costituenti l'involucro edilizio, scegliendo tra le diverse soluzioni presenti sul mercato, privilegiando scelte sostenibili dal punto di vista ambientale (predilezione per materiali locali ed ecocompatibili) ed economico (Fig. 15).

Ai fini di una maggiore definizione delle strategie atte all'efficientamento energetico dell'edificio, le scelte di dettaglio, operate precedentemente, sono state validate mediante l'impiego di un *software* BEM13 (Fig. 16). In particolare, si è verificato l'intero involucro edilizio secondo la normativa vigente nel territorio all'interno del quale è stata collocata la costruzione, andando ad analizzare le singole componenti edilizie ed elementi di criticità quali i ponti termici. Per quest'ultimo aspetto, sono state effettuate analisi agli elementi finiti (FEM) sui singoli punti di debolezza dell'involucro edilizio, arrivando così alla definizione della soluzione di dettaglio più performante (Fig. 17).

Infine, le suddette operazioni hanno portato alla definizione del modello BIM completo contenente tutte le stratigrafie adottate a seguito dell'analisi energetica e ulteriormente arricchito con elaborati grafici atti alla definizione dei nodi costruttivi inerenti i punti di maggiore criticità dell'organismo edilizio (ad esempio, intersezione tra primo calpestio involucro esterno, nodo trave perimetrale-tamponatura-solaio intermedio, nodo copertura-tamponatura verticale, ecc…); tale operazione è stata principalmente finalizzata all'offrire

<sup>13</sup> BEM: Building energy model. Il software impiegato è *Termolog*, sviluppato dalla Logical Soft.

## **ELEMENTI COSTRUTTIVI**

#### M8 (vano scala)

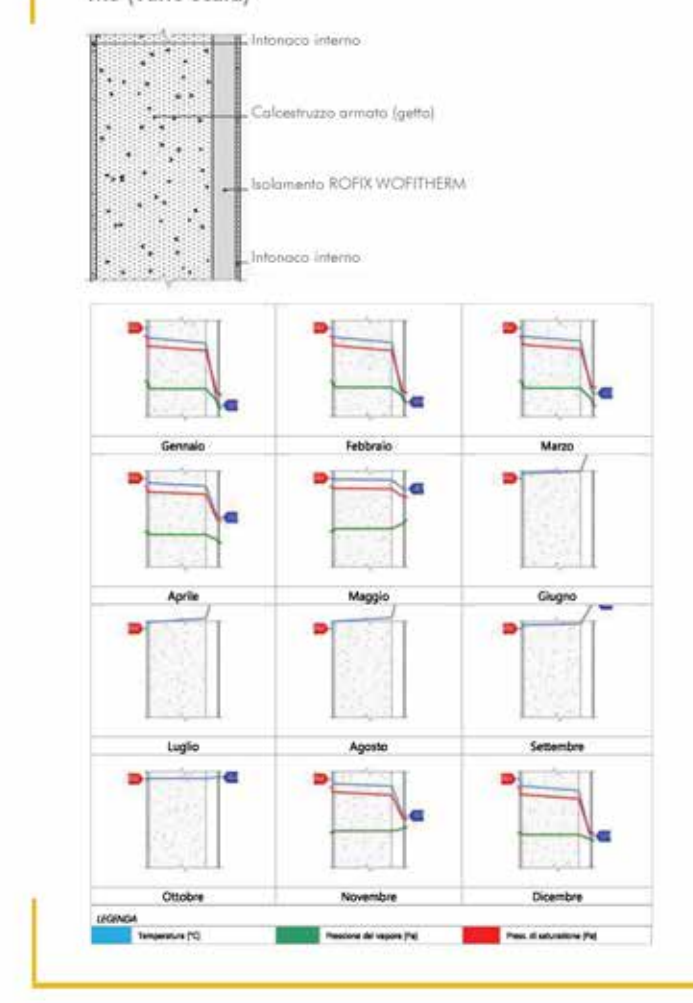

#### MODELLO BEM

380,0 mm Trasmittanza 0.506 W/m<sup>3</sup>K Spessore Resistenza 1,977 m<sup>3</sup>K/W Massa superf. 727 kg/m<sup>1</sup>

Tipologia

Descrizione

STRATIGRAFIA

Parete

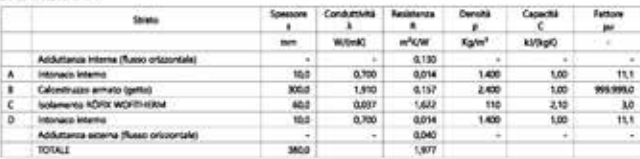

VERIFICA DI TRASMITTANZA - LIMITI RELATIVI ALLA NORMATIVA NAZIONALE LEGGE 90

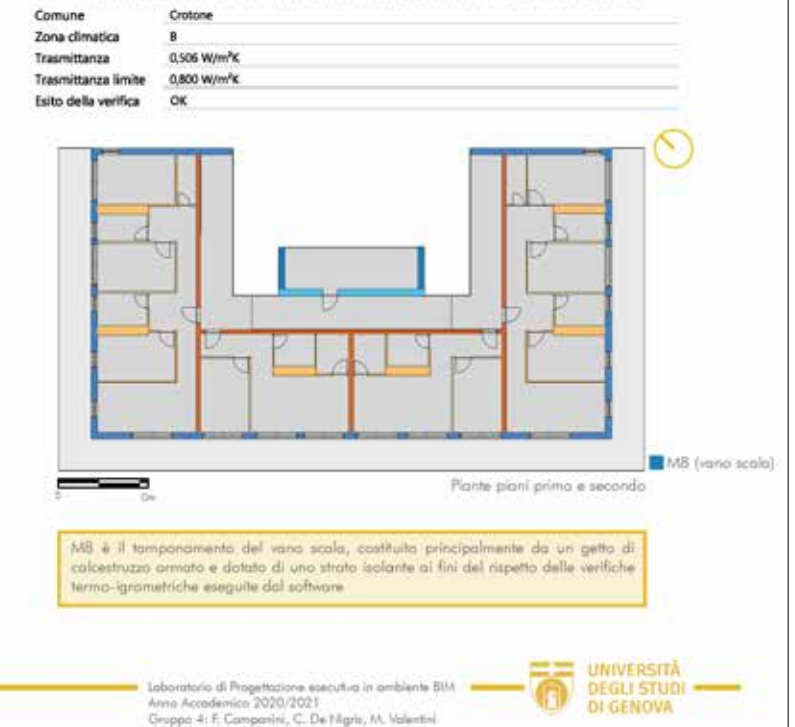

Fig. 15 - Tavola esemplificativa dell'analisi sulle stratigrafie degli elementi costruttivi dell'edificio oggetto di studio. (Immagine di F. Campanini, C. De Nigris e M. Valentini)

# analisi energetica in BEM

uso prevalente: abitazioni adibite a residenza con carattere continualivo

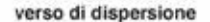

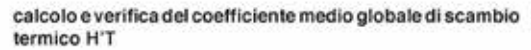

- Scambi termio per tipologia (WM) / Intero edificio

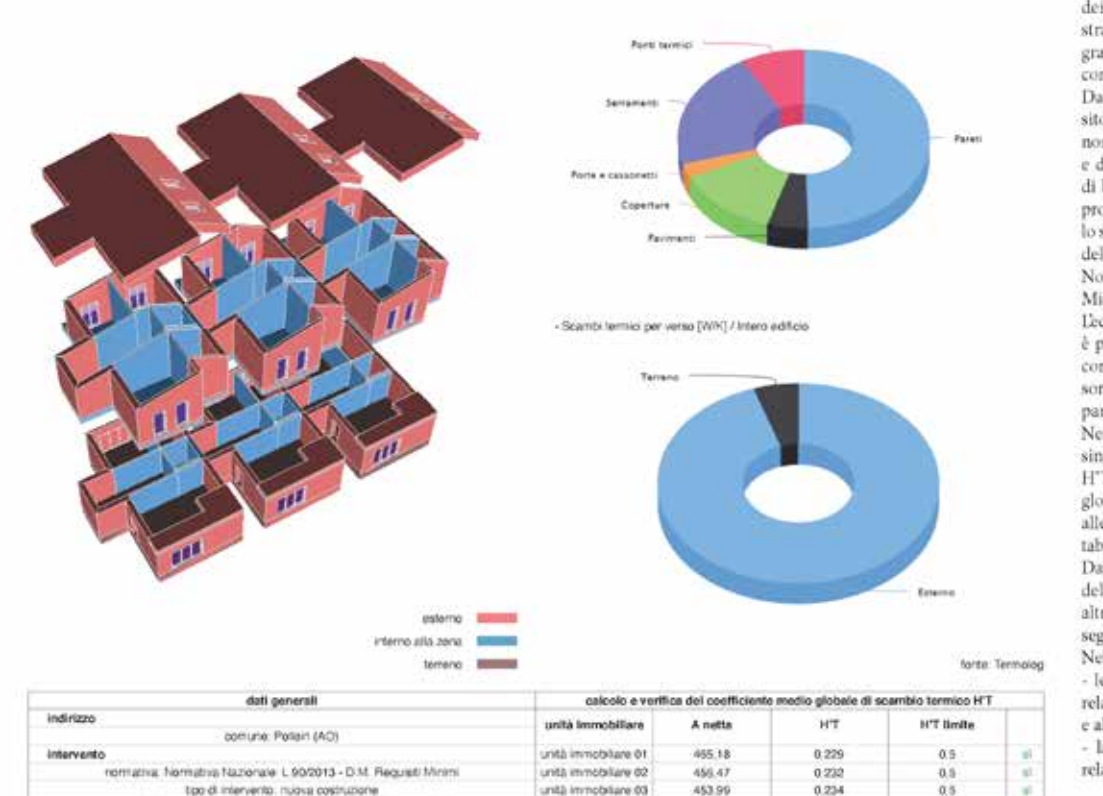

intero edificio

1375.54

Come detto in precedenza, lo studio delle caratteristiche dei materiali è stato fondamentale per elaborare le stratigrafie, in seguito dettagliate: a tale scopo ha avuto grande rilevanza la consultazione delle schede tecniche commerciali dei prodotti.

Dal momento che il progetto è stato collocato in un sito specifico a cui corrispondono dei requisiti minimi normati, si è resa necessaria la modifica dei materiali e dei relativi spessori rispetto agli elementi costruttivi di base. Ad esempio, in considerazione del fatto che il progetto si colloca in zona climatica E, è stato aumentato lo spessore dell'isolamento termico per tutti gli elementi dell'involucro. Per le verifiche si fa riferimento alla Normativa Nazionale: L 90/2013 - D.M. (Requisiti Minimil.

Ledificio, come evidenziato nello schema a sinistra, è privo di zone non riscaldate all'interno; gli elementi confinanti con l'esterno, facenti parte dell'involucro, sono la copertura, il solaio controterra, il soffitto della parte terrazzata e i muri perimetrali.

Nei diagrammi a torta sulla destra, si può osservare la sintesidelleanalisicompiuteconl'impiegodelcoefficiente H'T - che fornisce la misura della trasmittanza termica globale -, la cui verifica risulta soddisfatta in relazione alle singole unità immobiliari e all'intero edificio (cfr. tabella in basso).

Dai grafici si evince principalmente che nel calcolo dello scambio termico le pareti hanno rispetto agli altri elementi una incidenza molto alta (circa la metà), seguite in percentuale dai serramenti.

Nelle pagine seguenti sono riportate:

- le stratigrafie di ciascun elemento costruttivo con le relative caratteristiche energetiche e le verifiche termiche e alla condensa

- la verifica dei più importanti ponti termici con le relative verifiche della trasmittanza lineica e della muffa.

gruppo 06: Chiara Cirabisi Giuliana Ferrucci

 $0.5$ 

 $0.232$ 

corso di Progettazione sostenibile dell'architettura A.A. 2020/2021

## PONTI TERMICI

#### PONTE TERMICO - INCROCIO A T M1 - M5

DETTAGLIO DEI MATERIALI

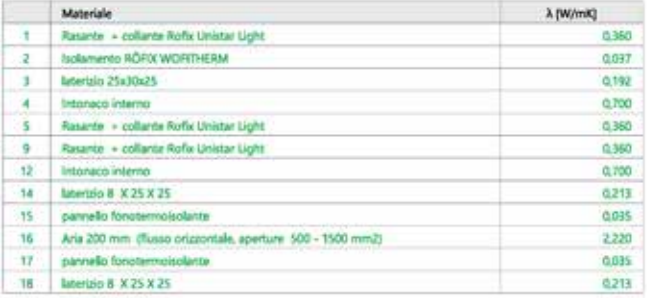

#### DETTAGLIO DEI CONFINI

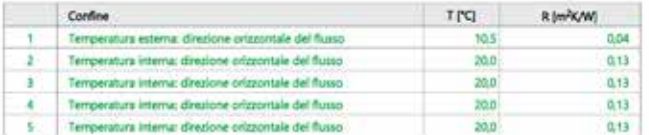

#### DETTAGLIO DI PRESSIONE E TEMPERATURA VALUTATI LUNGO TUTTO L'ARCO DELL'ANNO

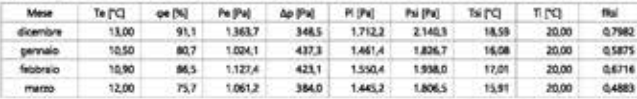

0,932

0,798

Dicembre

frsix fraumaic assenza di muffa

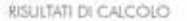

Mese critico

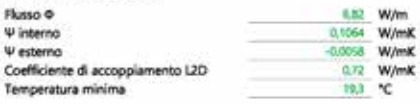

ESITO DELLA VERIFICA DI ASSENZA DI MUFFA Fattore di resistenza superficiale nel mese critico fRsi

Fattore di resistenza superficiale nel mese critico fRsiAmm

ESITO VERIFICA DI CONDENSA SUPERFICIALE

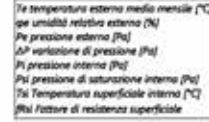

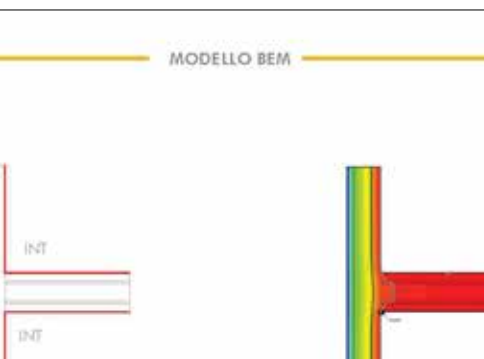

EST

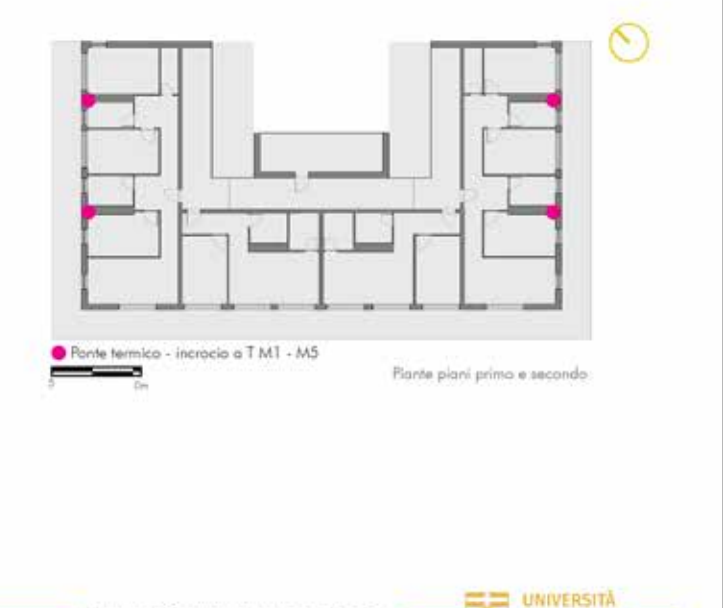

DEGLI STUDI -DI GENOVA

Laboratorio di Progettazione esecutiva in ambiente BIM<br>Anno Accademico 2020/2021<br>Gruppo 4: F. Campanini, C. De Filipris, M. Valentini

Fig. 17 - Tavola esemplificativa dell'analisi FEM sui ponti termici nell'edificio oggetto di studio. (Immagine di F. Campanini, C. De Nigris e M. Valentini)

agli studenti una piena comprensione dei processi di realizzazione in cantiere dell'opera edile (Fig.18).

Il percorso laboratoriale mostrato nel presente paragrafo testimonia il legame che sussiste tra l'adozione di scelte progettuali sostenibili e una completa digitalizzazione del processo edilizio. In particolare, si è voluto trasmettere agli studenti un esempio di iter progettuale atto a dimostrare come l'impiego di un software BIM sia un metodo e uno strumento di fondamentale supporto all'applicazione dei principi di una corretta progettazione sostenibile.

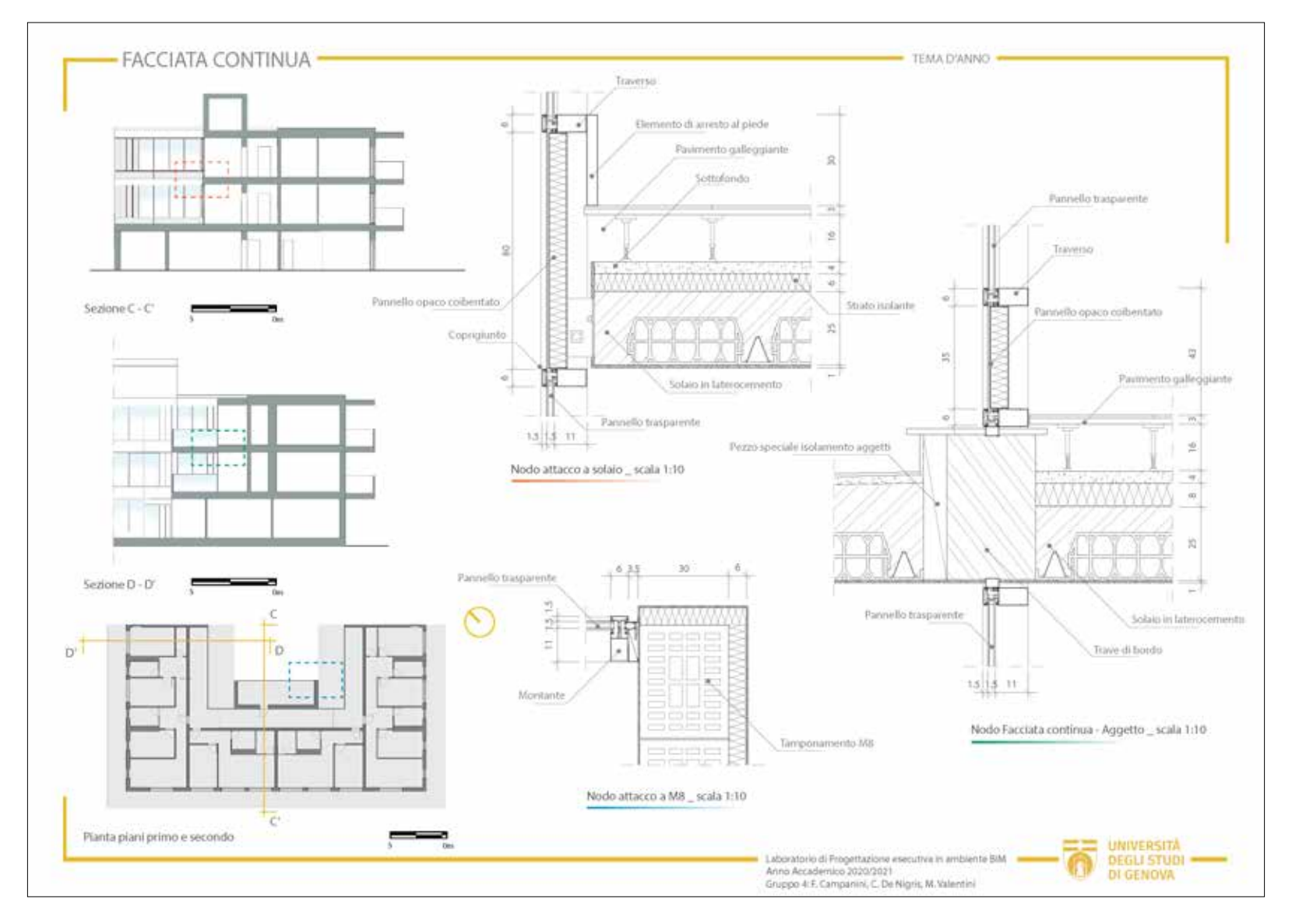

Fig. 18 – Tavola esemplificativa dello studio dei particolare costruttivi realizzata su *software* Autodesl Revit. (Immagine di F. Campanini, C. De Nigris e M. Valentini)

**Renata Morbiducci**, è architetto, dottore di ricerca in ingegneria delle strutture. Professore ordinario di architettura tecnica e docente per Corsi di Dottorato, di Master e di Corsi universitari in Ingegneria e Architettura. È membro dell'ONG RINGO, Delegazione COP-UNFCCC. È responsabile scientifico di progetti internazionali e nazionali. Ha svolto attività di ricerca presso la University of Colorado (Boulder) e la Northwestern University (Evanston Chicago) ed è stata docente presso la Florida International University (FIU).

Il settore delle costruzioni sta entrando nella nuova era di trasformazione circolare e digitale dell'economia, con un rapido allineamento dei processi di produzione, costruzione e gestione ai principi dell'industria 4.0. La codifica di quelle che possono essere definite «scelte progettuali sostenibili» può essere definita investigando i principali ambiti annessi alla progettazione tecnica dell'architettura e dell'edilizia. A partire degli insegnamenti dei corsi universitari si possono distinguere numerosi ambiti di azione culturale teorica e applicativa dove analizzare gli sviluppi dei diversi aspetti inerenti l'innovazione nella progettazione sostenibile del costruito. Il presente volume contiene contributi di Renata Morbiducci, Clara Vite, Salvatore Polverino e Vittoria Bonini; in tali contributi gli autori analizzano i possibili strumenti al servizio di una progettazione sostenibile dell'architettura e di una sua declinazione nella didattica universitaria dal punto di vista teorico-applicativo.

> In copertina: *Sostenibilicittà* composizione di Alessandro Castellano, 2023

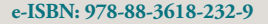

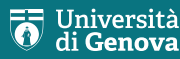